**Adobe Photoshop 2022 (version 23) Crack With Serial Number Download (Final 2022)**

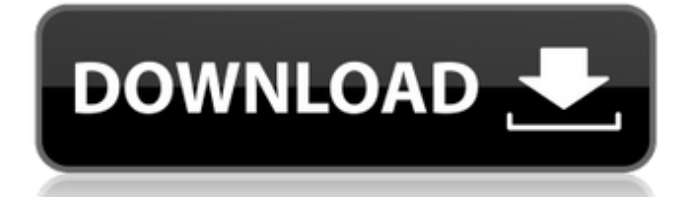

# **Adobe Photoshop 2022 (version 23) Free [32|64bit] 2022 [New]**

Older versions of Photoshop generally had a more manual approach, but in recent years the way people edit images has become much more automatic. More recent versions of the program have lost some of its user-friendly approach with an increased emphasis on the computer's power. Whereas the earlier versions of Photoshop required users to work with pixelbased images, newer versions can create and manipulate shapes, vector graphics, and create animation effects. Accessing Photoshop You can use Photoshop on all your computer systems, including a tablet or mobile device, although you might want to format the tablet or mobile device for using with Photoshop first (see the upcoming section "Understanding Photoshop Preferences for Mobile Devices"). Although you can use an external monitor and keyboard or mouse for editing images with Photoshop, you should be better off using an all-in-one solution, such as a laptop or desktop computer connected to an external monitor or TV. You can always hook up a separate monitor and keyboard or mouse to that computer, but it's a pain to do so every time you want to edit an image. Many people prefer to use a mouse to move Photoshop items around the screen, but you can use a stylus, finger, or any other freehand device. (Try looking in the "Using a stylus or finger to draw on your computer screen" section, later in this chapter.) In a pinch, you can use an iPhone or Android phone as a very rough and ready drawing tablet. Although it doesn't provide a great solution, some people use their phone as a quick way to mark up images in Photoshop. Editing with the Editor As you can probably guess, the Editor is the main element of Photoshop that's used to perform editing and manipulation tasks on your images. The Editor includes all the image-editing tools, including the Brush, Eraser, Tools, Text, Blur, and other tools. When you open a file, the Editor displays all the layers, grouped in the toolbox along the bottom. Figure 13-1 shows the Editor, with a few images open. \*\*Figure 13-1:\*\* The Editor. The workspace in Photoshop is divided into a few sections: the workspace, toolbox, and presets. The workspace is like a map for all the tools that you use in Photoshop. The toolbox is a collection of tools that are grouped together, enabling you to access them quickly. Presets are tools, like the Green Screen Filter, which are

### **Adobe Photoshop 2022 (version 23) Crack + Free Download For Windows**

Founded in 1990 by Scott Bessent, Ronald Blaich, and Jonathan Karle, The Adobe Photoshop Name trademark is protected for use as a graphic design, software, and printed product. This product was first released in 2002 and this is the first version since 2010 that is still in active development. History Adobe Photoshop CS1 was released in 2002 and is still in active development. Released in 2005, Adobe Photoshop CS2 uses the Creative Suite 1.0 branding for commercial products (Photoshop Express and Photoshop Elements that are limited-function versions of the full Photoshop) as well as a new family of products (including Photoshop Communications, Photoshop Camera RAW, Photoshop Video Premiere, and Photoshop Live Web, which replaced Adobe Premiere Pro). This version was based on Photoshop versions 8 and 9. Adobe Photoshop CS3 was released in June 2007. It uses a new version of the operating system and required the use of a new operating system that is not backwards compatible with previous versions. Photoshop CS4 was released on October 18, 2008. It represents the first major release of Photoshop since the release of Photoshop 7. Photoshop CS5 was released on September 15, 2009. It features the same operating system and major versions as the previous release, with one major exception: Photoshop CS5 is the first version to not include any of the popular features or benefits of Photoshop 7 or older versions and is based on Photoshop 7. For this reason it is also the first version that features changes in the way that functions are accessed. Photoshop CS6 was released on September 21, 2011, and adds features and functionality, including tools for working with digital ink, such as a new type of brush, redesigned color management settings for correcting color that is printed in publications, the ability to create a book or an eBook based on photographs using Adobe InDesign, the ability to add the color of other images to yours, more categories for organizing your files, and customizable text. For these reasons, Photoshop 7 is considered the first version of Photoshop to require users to explicitly upgrade to a newer version in order to get certain features and also includes the last version before Photoshop CS6. For that reason, most (but not all) upgrades after Photoshop CS7 require a new installation of Photoshop. Photoshop CS7 was released on September 24, 2013. The release adds a number of features such as an integrated Web browser. Photoshop CS8 was released on September 25 388ed7b0c7

# **Adobe Photoshop 2022 (version 23) Download**

## Exercise 2.1.2 In this exercise, you'll use the Eraser tool to remove some of the heavier paint strokes from your image. To begin, open a new image using File > Open. Use \*\*file\*\* \*\*\lab6\cs6\starting.jpg\*\*. The image will appear in Figure 2-15.

### **What's New in the?**

Q: Raphael click listener I am trying to get a Raphael canvas to respond to clicks within itself like a regular HTML canvas would. Here's the markup I have: Add Circle Add Line Add Rectangle Add Ellipse And here is the js: var paper  $=$  new Raphael(document.getElementById("canvas-container"), 500, 500); var line = new Raphael(document.getElementById("canvas"), 500, 500); var ellipse = new Raphael(document.getElementById("canvas"), 200, 500); var rect = new Raphael(document.getElementById("canvas"), 200, 500); \$("#canvas-container #canvas").click(function() { alert('clicked'); }); \$("#canvas-container").click(function() { alert('clicked') }); Now, clicking on the #canvas-container #canvas button calls the alert twice in my js. Clicking on one of the other buttons doesn't call the function at all. I've played around with it a bit and am unable to get any of the items clicked to respond. I know it has something to do with the fact that I am using a "canvas" inside of another "canvas" but after a few hours I'm running out of ideas. Any thoughts? A: I would use the jQuery.on() method on the canvas container and add the relevant button to the container. I'm not sure if there is a better way to do this, but this is the way that I've had success. g  $. -250$  I v e  $-68 + 24$ 

# **System Requirements:**

Windows XP or higher GPU : NVidia, Radeon, or Integrated AMD : NVidia, Radeon, or Integrated RAM: 1024 MB 1024 MB Hard Disk: ~2GB ~2GB Processor: Intel Core 2 Duo or above Download Size: 1594 MB Screenshots: Linux: Steam: Windows: Join us in the forums. If you're experiencing trouble, tell us. Hello and welcome to the newest member of the Overhaul

Related links:

[http://srelisthog.yolasite.com/resources/Adobe-Photoshop-CC-2015-Version-16-Crack-File-](http://srelisthog.yolasite.com/resources/Adobe-Photoshop-CC-2015-Version-16-Crack-File-Only---Download-MacWin.pdf)[Only---Download-MacWin.pdf](http://srelisthog.yolasite.com/resources/Adobe-Photoshop-CC-2015-Version-16-Crack-File-Only---Download-MacWin.pdf) [https://worldweathercenter.org/adobe-photoshop-2022-version-23-full-license-keygen-full](https://worldweathercenter.org/adobe-photoshop-2022-version-23-full-license-keygen-full-version-free-download-2022/)[version-free-download-2022/](https://worldweathercenter.org/adobe-photoshop-2022-version-23-full-license-keygen-full-version-free-download-2022/) <https://coffeefirstmamalater.com/2022/07/05/adobe-photoshop-2022-with-full-keygen-2022/> [https://sharingfield.com/upload/files/2022/07/we7Tc9hp3GZat1fO5Rez\\_05\\_9c96eb29d4fa3a374](https://sharingfield.com/upload/files/2022/07/we7Tc9hp3GZat1fO5Rez_05_9c96eb29d4fa3a3744f27603871829c9_file.pdf) [4f27603871829c9\\_file.pdf](https://sharingfield.com/upload/files/2022/07/we7Tc9hp3GZat1fO5Rez_05_9c96eb29d4fa3a3744f27603871829c9_file.pdf) [https://islamiceducation.org.au/adobe-photoshop-2022-version-23-1-keygen-pc-windows](https://islamiceducation.org.au/adobe-photoshop-2022-version-23-1-keygen-pc-windows-final-2022/)[final-2022/](https://islamiceducation.org.au/adobe-photoshop-2022-version-23-1-keygen-pc-windows-final-2022/) <https://vincyaviation.com/photoshop-activation-free/> [https://360.com.ng/upload/files/2022/07/iVF9IWxRkKONs4RpE8ph\\_05\\_c21fbf4fdefabb679bdf3b](https://360.com.ng/upload/files/2022/07/iVF9IWxRkKONs4RpE8ph_05_c21fbf4fdefabb679bdf3bae788004d0_file.pdf) [ae788004d0\\_file.pdf](https://360.com.ng/upload/files/2022/07/iVF9IWxRkKONs4RpE8ph_05_c21fbf4fdefabb679bdf3bae788004d0_file.pdf) [https://hestur.se/upload/files/2022/07/72oAE7Gk4iSuZfW1Mg9G\\_05\\_c21fbf4fdefabb679bdf3bae](https://hestur.se/upload/files/2022/07/72oAE7Gk4iSuZfW1Mg9G_05_c21fbf4fdefabb679bdf3bae788004d0_file.pdf) [788004d0\\_file.pdf](https://hestur.se/upload/files/2022/07/72oAE7Gk4iSuZfW1Mg9G_05_c21fbf4fdefabb679bdf3bae788004d0_file.pdf) [https://trustymag.com/adobe-photoshop-2021-version-22-0-0-product-key-full-free](https://trustymag.com/adobe-photoshop-2021-version-22-0-0-product-key-full-free-x64-april-2022/)[x64-april-2022/](https://trustymag.com/adobe-photoshop-2021-version-22-0-0-product-key-full-free-x64-april-2022/) <https://wakelet.com/wake/lXUdNfnXWTQSfFf-MSdO5> [https://www.reperiohumancapital.com/system/files/webform/Photoshop-2021-Version-2201\\_0.p](https://www.reperiohumancapital.com/system/files/webform/Photoshop-2021-Version-2201_0.pdf) [df](https://www.reperiohumancapital.com/system/files/webform/Photoshop-2021-Version-2201_0.pdf) <https://ceza.gov.ph/system/files/webform/resume/jarwisa666.pdf> [https://www.atsihealthpracticecouncil.nsw.gov.au/system/files/webform/councildirectedhealtha](https://www.atsihealthpracticecouncil.nsw.gov.au/system/files/webform/councildirectedhealthassessmentsrefereereports/adobe-photoshop-cc.pdf) [ssessmentsrefereereports/adobe-photoshop-cc.pdf](https://www.atsihealthpracticecouncil.nsw.gov.au/system/files/webform/councildirectedhealthassessmentsrefereereports/adobe-photoshop-cc.pdf) [https://www.avon.k12.ma.us/sites/g/files/vyhlif4136/f/uploads/child\\_find\\_2021\\_1.pdf](https://www.avon.k12.ma.us/sites/g/files/vyhlif4136/f/uploads/child_find_2021_1.pdf) [https://artemistechstaffing.com/wp-content/uploads/2022/07/Adobe\\_Photoshop\\_CS5.pdf](https://artemistechstaffing.com/wp-content/uploads/2022/07/Adobe_Photoshop_CS5.pdf) [http://elkscountrygolf.com/wp](http://elkscountrygolf.com/wp-content/uploads/2022/07/Photoshop_CC_2019_Version_20_Download_MacWin_Updated.pdf)[content/uploads/2022/07/Photoshop\\_CC\\_2019\\_Version\\_20\\_Download\\_MacWin\\_Updated.pdf](http://elkscountrygolf.com/wp-content/uploads/2022/07/Photoshop_CC_2019_Version_20_Download_MacWin_Updated.pdf) [https://you.worldcruiseacademy.co.id/upload/files/2022/07/3cmcbqu7qEy6mQxtnNf5\\_05\\_c21fbf](https://you.worldcruiseacademy.co.id/upload/files/2022/07/3cmcbqu7qEy6mQxtnNf5_05_c21fbf4fdefabb679bdf3bae788004d0_file.pdf) [4fdefabb679bdf3bae788004d0\\_file.pdf](https://you.worldcruiseacademy.co.id/upload/files/2022/07/3cmcbqu7qEy6mQxtnNf5_05_c21fbf4fdefabb679bdf3bae788004d0_file.pdf) <http://masterarena-league.com/wp-content/uploads/2022/07/wadlnelw.pdf> [http://fixforpc.ru/adobe-photoshop-2021-version-22-0-1-keygen-full-version-free-pc](http://fixforpc.ru/adobe-photoshop-2021-version-22-0-1-keygen-full-version-free-pc-windows-127798-65039/)[windows-127798-65039/](http://fixforpc.ru/adobe-photoshop-2021-version-22-0-1-keygen-full-version-free-pc-windows-127798-65039/) [https://www.lemiesoftskills.com/wp-content/uploads/2022/07/Photoshop\\_2022.pdf](https://www.lemiesoftskills.com/wp-content/uploads/2022/07/Photoshop_2022.pdf) [https://friendship.money/upload/files/2022/07/oHUFYzpo5mxVYPgTcHps\\_05\\_c21fbf4fdefabb679](https://friendship.money/upload/files/2022/07/oHUFYzpo5mxVYPgTcHps_05_c21fbf4fdefabb679bdf3bae788004d0_file.pdf) [bdf3bae788004d0\\_file.pdf](https://friendship.money/upload/files/2022/07/oHUFYzpo5mxVYPgTcHps_05_c21fbf4fdefabb679bdf3bae788004d0_file.pdf) <http://curriculocerto.com/?p=19111> [https://ictlife.vn/upload/files/2022/07/bEQi11vBa5p3vqDBZXAz\\_05\\_9c96eb29d4fa3a3744f2760](https://ictlife.vn/upload/files/2022/07/bEQi11vBa5p3vqDBZXAz_05_9c96eb29d4fa3a3744f27603871829c9_file.pdf) [3871829c9\\_file.pdf](https://ictlife.vn/upload/files/2022/07/bEQi11vBa5p3vqDBZXAz_05_9c96eb29d4fa3a3744f27603871829c9_file.pdf) [https://luxvideo.tv/2022/07/05/photoshop-cc-2014-product-key-and-xforce-keygen-full-product](https://luxvideo.tv/2022/07/05/photoshop-cc-2014-product-key-and-xforce-keygen-full-product-key-for-windows-latest/)[key-for-windows-latest/](https://luxvideo.tv/2022/07/05/photoshop-cc-2014-product-key-and-xforce-keygen-full-product-key-for-windows-latest/) https://oknit.ru/wp-content/uploads/2022/07/Adobe\_Photoshop\_2022\_LifeTime\_Activation\_Cod [e\\_MacWin\\_Latest.pdf](https://oknit.ru/wp-content/uploads/2022/07/Adobe_Photoshop_2022__LifeTime_Activation_Code_MacWin_Latest.pdf) <https://igsarchive.org/article/adobe-photoshop-2021-version-22-5-1-activation-win-mac/> [http://chatroom.thabigscreen.com:82/upload/files/2022/07/D3eGVRlcWo4m6JeCzjym\\_05\\_c21fbf](http://chatroom.thabigscreen.com:82/upload/files/2022/07/D3eGVRlcWo4m6JeCzjym_05_c21fbf4fdefabb679bdf3bae788004d0_file.pdf) [4fdefabb679bdf3bae788004d0\\_file.pdf](http://chatroom.thabigscreen.com:82/upload/files/2022/07/D3eGVRlcWo4m6JeCzjym_05_c21fbf4fdefabb679bdf3bae788004d0_file.pdf) [https://talkitter.com/upload/files/2022/07/jBPL7ZcUr7OLZCqJdKgX\\_05\\_c21fbf4fdefabb679bdf3b](https://talkitter.com/upload/files/2022/07/jBPL7ZcUr7OLZCqJdKgX_05_c21fbf4fdefabb679bdf3bae788004d0_file.pdf) [ae788004d0\\_file.pdf](https://talkitter.com/upload/files/2022/07/jBPL7ZcUr7OLZCqJdKgX_05_c21fbf4fdefabb679bdf3bae788004d0_file.pdf) <https://www.sedaguzellikmerkezi.com/adobe-photoshop-cc-2015-crack-exe-file-mac-win/> <http://agrojdelnorte.com/?p=8197>